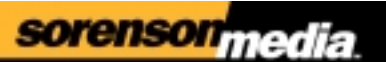

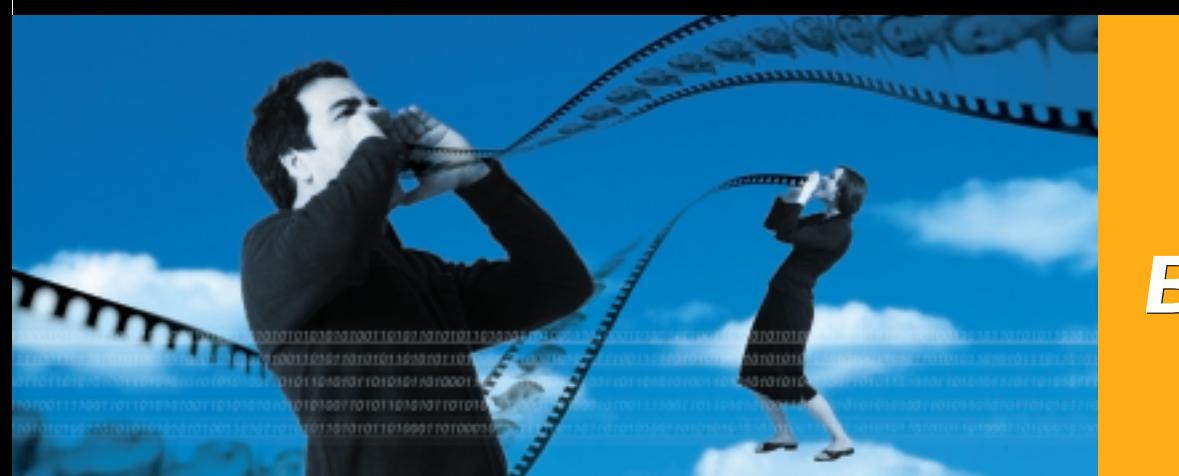

*Sorenson Broadcaster Sorenson*  **Broadcaster** 

*The Standard for Simplified Live Internet Broadcasting*

**Windows**

Live Internet broadcasting is becoming more pervasive as more consumers adopt broadband Internet access and as monthly fees continue to drop. Many people ask, "How can I broadcast my live event over the Internet, simply, affordably, and with good quality?" Sorenson Media has the solution–Sorenson Broadcaster for Windows.

*encoding hosting streaming* Sorenson Broadcaster for Windows' simple user interface helps you start broadcasting within minutes of installing the software. With Sorenson Broadcaster™ for Windows®, you can stream live audio and video across modem lines, corporate intranets, or broadband Internet connections. All you need is an analog or digital camera or camcorder; microphone or audio device; capture device (PCI, IEEE1394/iLink, USB); Sorenson Broadcaster for Windows; Windows 98, ME or 2000; and an Internet connection.

> With the simple, built-in presets in Sorenson Broadcaster for Windows, you can begin broadcasting in just a few minutes. If you are an advanced user, you can customize the settings to create your own broadcast using the settings that you define. All you need to view a broadcast in Windows or Mac® OS is Apple's QuickTime® player (version 4 or 5).

## **Sorenson Broadcaster Key Features**

- Easy to use for the beginner, with all the capabilities required by the experienced broadcaster
- Video encoding support for Sorenson Video 3, Sorenson MPEG-4, Sorenson Video 2, H263, H261, and Motion JPEG
- Ability to change live inputs on-the-fly depending on the capture device
- Audio encoding support for IMA, QDesign, and Qualcomm
- Support for Apple® QuickTime 5

# **Broadcast Scenarios**

With Sorenson Broadcaster for Windows, you can broadcast in a variety of ways. The most common are:

- Multicasting sends the stream from the Sorenson Broadcaster for Windows machine to unlimited recipients on your local network. No server is required.
- Unicasting sends the stream from the Sorenson Broadcaster for Windows machine to a single recipient across the Internet or your local network. No server is required.
- Using a replication server sends the stream from the Sorenson Broadcaster for Windows machine to a replication server, which then replicates the stream as multiple unicast streams (one stream per recipient) sent to numerous recipients across the Internet.
- Using a relay server unicasts the broadcast across the Internet to a relay server on a local network, which then relays the stream as a multicast to other recipients on the same network.

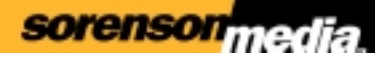

Create custom setting files and save the configuration for later use

Choose from preset configurations or create your own custom settings for maximum flexibility

See the average data rate for the broadcast

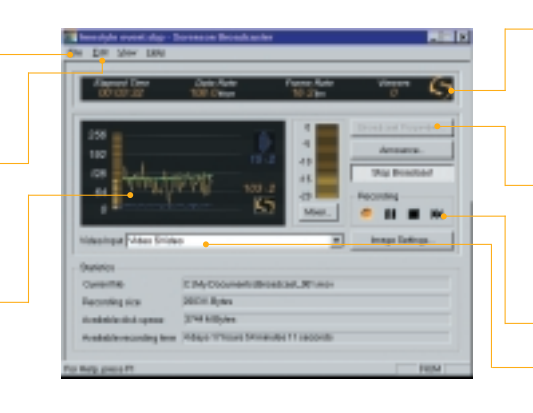

Monitor your broadcasts, tracking bandwidth usage, compression performance (in frames per second), and audio levels

Select from several real-time video codec supported in QuickTime

Archive live streams for later use

Switch video input during broadcast

# *Sorenson Broadcaster Features*

#### **Easy, yet powerful**

Designed for simplicity, the intuitive graphic interface and preset configurations make broadcasting a snap, yet the custom configuration options can easily handle the most demanding broadcast requirements.

#### **Video and audio presets**

Preset audio and video compression configurations get you up and going quickly, even if you have no experience with compression.

## **Custom settings**

Sorenson Broadcaster lets you modify and fine-tune the configuration for specific broadcast applications. Custom settings can be saved for future use, enabling you to build your own broadcast configuration library.

#### **Streaming archive**

Simultaneously stream and archive events to a local drive for later use.

## **Unicast support**

Uses standard unicast protocols to stream to individuals or to QuickTime-compatible streaming servers.

## **Multicast support**

Takes advantage of multicast transmissions for the most efficient use of network capacity on multicast-enabled networks.

#### **Custom announcements**

Create your own broadcast announcements, including date, time, subject, URL, and even a QuickTime movie file for a direct link to upcoming broadcasts.

#### **Source control**

Complete control of all your audio and video inputs.

## **Additional features**

Efficient cropping and scaling of video broadcast streams. In addition, the application provides poster frames for easy insertion of your logo or brand.

# *System Requirements*

- Pentium II class 450 MHz processor or greater
- MS Windows 98, ME or 2000
- 128 MB RAM
- 10 MB hard drive available
- QuickTime 4 or later
- Audio and/or video capture device

## **Customer Support**

support@sorenson.com

## **To Order**

www.sorenson.com (888) 767-3637

Sorenson Media™ 4393 South Riverboat Road Suite 300 Salt Lake City, UT 84123 Phone: (801) 287-9400 Fax: (801) 287-9401

©2001 Sorenson Media, Inc. All rights reserved. Printed in the U.S.A. Sorenson Broadcaster is a trademark of Sorenson Media, Inc. QuickTime is a registered trademark of Apple Computer,<br>Inc. Apple and Mac OS are registered